## **ZeRAT Crack With Product Key PC/Windows [Updated-2022]**

## **Download**

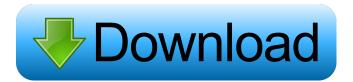

1 / 20

With ZeRAT Free Download you will be able to send the mail through (E)SMTP and receive the mail through POP3 protocols from any number of accounts. It is possible to send the messages in the plain text or HTML and attach files to messages. ZeRAT can send e-mails directly to recipients bypassing your ISP's mail server and has other unique features. It can work in interactive mode which is ideal for cleaning up POP accounts, removing spam and large messages without downloading it to a local

mailbox. ZeRAT fits easily on a floppy, making it easy to carry around. It requires no installation and no data is saved in the registry. Limitations: 21 days trial Mail Perfection - Email Client: Mail Perfection has been designed to be a simple and easy to use client with several unique features. As well as being an email client, Mail Perfection is a multiple email client. You can have different folders in which you can store your e-mails and you can add users and mail accounts with different options. This email client is a non-popup like most other clients. It uses the "popup-like" window technique of menus and buttons and dialogs for displaying and changing the window settings. Some of the unique features of Mail Perfection are: 2 Automatically enables SMTP protocols and POP protocols (and sets up SMTP servers with your name and address) ? Schedule and perform tasks on e-mails ? Add multiple email accounts, change default folders, and sort and display e-mails in different ways ? Directly send emails to recipients without using your ISP's mail server Mail Perfection Features: ? Ability to change default

folders [?] Ability to automatically configure and enable protocols [?] Schedule and perform tasks on emails ? Add multiple e-mail accounts, change default folders, and sort and display e-mails in different ways ? Directly send e-mails to recipients without using your ISP's mail server Mail Perfection Requirements: ? Window system with X and GTK support ? Apache ? Existence of an SMTP server ? Existence of a POP3 server ? Ability to install the required data files Mail Perfection License: GNU General Public License (GPL) Version 2 or

## later

ZeRAT With Registration Code Download [Mac/Win]

This macro hides the Keyboard and Mouse LEDs on the computer and enables us to use them in alternative ways. The LED intensity on keyboard is turned into a pixel intensity on a new DPI scale and uses mouse and keyboard LEDs, sometimes even the Num Lock LED. Therefore this macro can be used to play high resolution sounds or video and to measure the display resolution by use of the DPI scale. It can display the

scale in form of a very tiny bar on screen or can be integrated in an application. Please note that this is not possible with a hardware keyboard as the LED intensity cannot be turned into a pixel intensity and there is no mouse LED or Num Lock LED to use for DPI scaling. When the Windows-Key is pressed a 'Welcome Window' is displayed to display the Current configuration of the macro. It is reset by hitting Enter or by left clicking the mouse. By default the 'Open Macro' will be opened but can be changed under Settings > Macros. By default the

'Close Macro' will be closed but can be changed under Settings > Macros. Remember to enable 'Windows-Key' in the Main menu under 'Settings > Macros'. To see the macro before it is applied you can select the 'Show all macros' button in the Main menu. How to use: Click the 'Customize' button and the 'Welcome Window' will appear. The 'New' button will appear under the 'Recent' and 'Default' categories. You can customize the configuration of the macro. If you want the Macro to be activated by pressing the Windows-Key or by clicking the mouse you

must set the 'Open Macro' to be activated by pressing the Windows-Key or by clicking the mouse. You can set the 'Watched Macro' to be activated by pressing the Windows-Key. You can also set the 'Close Macro' to be activated by pressing the Windows-Key. JACK-AUDIO-DEMO-CAL-0.1Description: The JACK Audio Connection Kit is a cross-platform real-time audio communications framework. It is designed to interface with a variety of sound hardware. It features low latency, low memory usage, flexible routing and network transparency.

JACK uses a tree based architecture which makes it very easy to connect audio devices together. The CAL-0.1 module is an interesting example of using JACK. 1d6a3396d6

**ZeRAT Crack+** 

? (E)SMTP/POP3 mail client is a program for sending and receiving email messages through (E)SMTP and POP3 protocols. 2 It has unique features to send messages in text or HTML and to attach files to messages. ? It can send the messages directly to recipients bypassing your ISP's mail server. ? There are no features that will be useful for the beginner. This program is targeted to the experienced mailer only. ? It is free from any unneeded features. 2 It has no limit on the number of

messages that you can send. 2 It does not save anything in the registry. ? It is not designed to automatically update itself. ? It can work in interactive mode. ? It fits easily on a floppy. ? It requires no installation. ? It has no user interface. ? It does not provide any options to make your own configuration. ? It does not support more than one active mail account at a time. ? There is no recipient information. ? There is no way to edit the settings. ? It is not supported on 32-bit systems. ? It requires more than 1 MB of space to work properly. • Type: email client •

Size: 4.05 MB • Categories: email • Last updated: 2009-08-01 ? Send a mail to: support@supercast.com with following info • Name: SuperCast (test account) • Send this mail from: my email address (not the real one) • If you don't know the mail server information, try the free server located at • If the mail server does not work, try a different server (if possible) • If the mail server is not working, try again a few minutes later • Please use this info to help us to find the problem. Thanks! 4. ? Send a mail to: support@supercast.com with following info • Name: SuperCast

(test account) • Send this mail from: your email address • If you don't know the mail server information, try the free server located at

What's New In?

ZeRAT is a small (E)SMTP/POP3 console e-mail client. It is the most used console mail client for Linux. It is small, fast, stable and works great. It can send e-mails directly to recipients bypassing your ISP's mail server and has other unique features. It can work in interactive mode which is ideal for cleaning up POP accounts,

removing spam and large messages without downloading it to a local mailbox. It can also send attachments and MIME type. Limitations: + the program is not available as source code. So you can't build it yourself. You have to download the tar.gz archive and install the program. + All the files are in the ESMTP format. This format is specific to the (E)SMTP protocol and is not compatible with some mail servers. It works well for most of them. + The mail accounts are in the main settings file. They have to be changed each time you switch to a different

account. \* Bugs: + The most annoying and annoying is that you can not save the settings. The only way to change the mail accounts is to restart the program. + The program does not track new mail on the server. This means that if you want to check the mail in the POP3 protocol, you have to log in to the server manually and open the message in the program. \* Email formats: + All the mail messages are in the ESMTP format. It is specific to the (E)SMTP protocol and is not compatible with some mail servers. It works well for most of them. + The mail accounts are in the

main settings file. They have to be changed each time you switch to a different account. \* When using the POP3 protocol, all new mail is marked as read and the message is stored locally in the mail box. You can't just open it and it won't show up in your mailbox as a new message. \* E-mail accounts: + You can have more than one mail account from the same ISP. This means you can have different messages for different addresses (yahoo, hotmail, mail.ru etc) + You can have an account with an other ISP for example GMail and Hotmail accounts \* Manual Setup: \*

Mail Accounts: + You can save the mail accounts in an external file using the setting. This means that you won't need to change mail accounts each time you change the program. \* Using Mail Accounts: + You can open an account by selecting the account from the main menu, not from the settings. + A feature to automatically open an account when the mail server is available. \* Attachments: + You can attach files to a message by adding a (E)SMTP mail account. You can have one account per file. The files are stored in the

## **System Requirements:**

Minimum: OS: Windows XP or later with the Microsoft.NET Framework 4.6.2 or later installed. Windows XP or later with the Microsoft.NET Framework 4.6.2 or later installed. Processor: 2.4 GHz processor or equivalent. 2.4 GHz processor or equivalent. Memory: 3 GB RAM. 3 GB RAM. Graphics: DirectX 9-compatible graphics card with 16 MB video memory. DirectX 9-compatible graphics card with 16 MB video memory. Storage: 100 MB available space. 100

http://eventaka.com/?p=893

http://executivenavi.com/wp-content/uploads/2022/06/MailEnable Smarthost Routing Configuration Utility.pdf

http://barrillos.org/2022/06/07/hexonic-scantopdf-crack-license-code-keygen-download-win-mac-final-2022/

https://crunowtworadglam.wixsite.com/minglorbmasco/post/findhiddenvideos-registration-code-pc-windows-latest-2022

https://tablerodeajedrez.net/2022/06/07/golden-audio-channel-gac-1-crack-free/

https://www.greatescapesdirect.com/2022/06/email-phone-and-fax-extractor-crack/

https://chgeol.org/aerial-for-windows-crack-activation-code-free-download-win-mac/

https://spacezozion.nyc3.digitaloceanspaces.com/upload/files/2022/06/7iNiBPt97ztxxevaEXjE\_07\_32bfc42ebcc6c7156a1e134\_6e1aa1982\_file.pdf

https://fennylaw.com/date-reminder-crack-for-windows-2022/

https://suchanaonline.com/free-temp-file-cleaner-crack-with-serial-key-2022/

https://ledromadairemalin.eu/overclockulator-for-windows-april-2022/

https://iphix.ir/advert/textoptimizer-crack-product-key-macwin-latest/

https://www.bryophyteportal.org/portal/checklists/checklist.php?clid=10998

https://conselhodobrasil.org/?p=3695

https://markusribs.com/gamer-039s-own-instant-messenger-crack/

http://sanatkedisi.com/sol3/upload/files/2022/06/BuJCImuxNbXv8pPniuH3 07 d1f3e30e8dc112ca5f44f1dd56e3bbdd file.pdf

https://landlessebangmon.wixsite.com/teorepartlo/post/4media-ipod-to-pc-transfer-2-1-2-crack-activation-code-with-keygen-

free-download-april-2022

http://www.ecelticseo.com/speech-to-text-converter-crack-latest/

http://bookmanufacturers.org/philipp-039s-file-splitter-crack-torrent-activation-code-mac-win

http://www.buzzthat.org/wowonder/upload/files/2022/06/HcZPWMJbc9BzYNQlKuab\_07\_32bfc42ebcc6c7156a1e1346e1aa19\_82\_file.pdf